## **Informatyczne Podstawy Projektowania**

## **Zajęcia 6 – MS Excel – praca z danymi, wykresy**

## **Zadanie 1. Praca z danymi.**

Na podstawie niżej przedstawionych danych i wzorów obliczyć temperatury zasilania oraz powrotu sieci ciepłowniczej zasilającej węzeł ciepłowniczy (Uwaga - zwrócić szczególną uwagę na ograniczenia temperatury zasilania). Założyć wzrost temperatur powietrza zewnętrznego o  $\Delta t_e = 1.0$  K. Na podstawie otrzymanych danych, stworzyć tabelę zbiorczą.

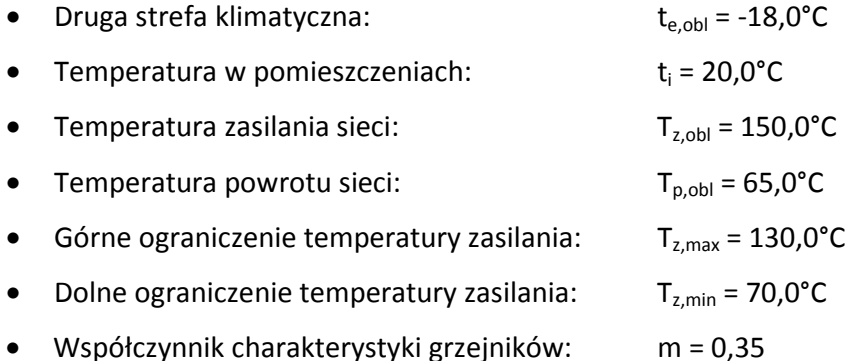

Temperatura zasilania sieci:

$$
T_{z}(t_{e}) = t_{i} + \frac{(T_{z,obl} - T_{p, obl}) \cdot \varphi}{2} + \left(\frac{(T_{z, obl} + T_{p, obl})}{2} - t_{i}\right) \cdot \varphi^{\frac{1}{m+1}}
$$

Temperatura powrotu sieci:

$$
T_p(t_e) = T_z(t_e) - \varphi \cdot (T_{z,obl} - T_{p, obl})
$$

Współczynnik obciążenia cieplnego:

$$
\phi=\frac{t_i-t_e}{t_i-t_{e,obl}}
$$

## **Zadanie 2. Złożony wykres danych.**

Na podstawie opracowanej w Zadaniu 1 tabeli oraz danych z arkusza "Zajęcia nr 6 Dane" opracować złożony wykres o formatowaniu zgodnym z przedstawionym przykładem.

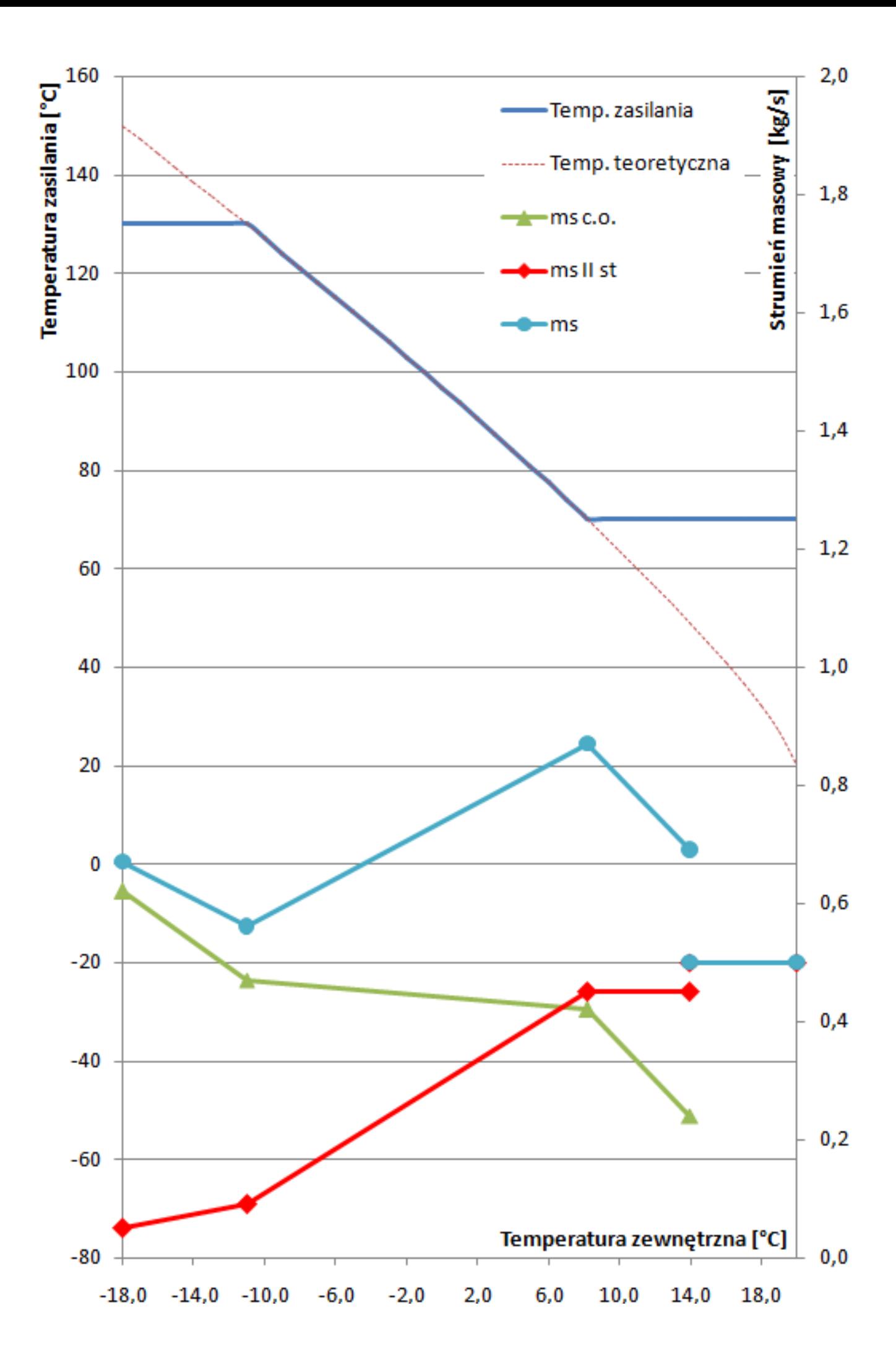